### **Reserve Waiver Report**

**Introduction** This guide provides the procedures for running a report of waivers for Reservists in a certain waiver status in Direct Access (DA)

#### **Procedures** See below.

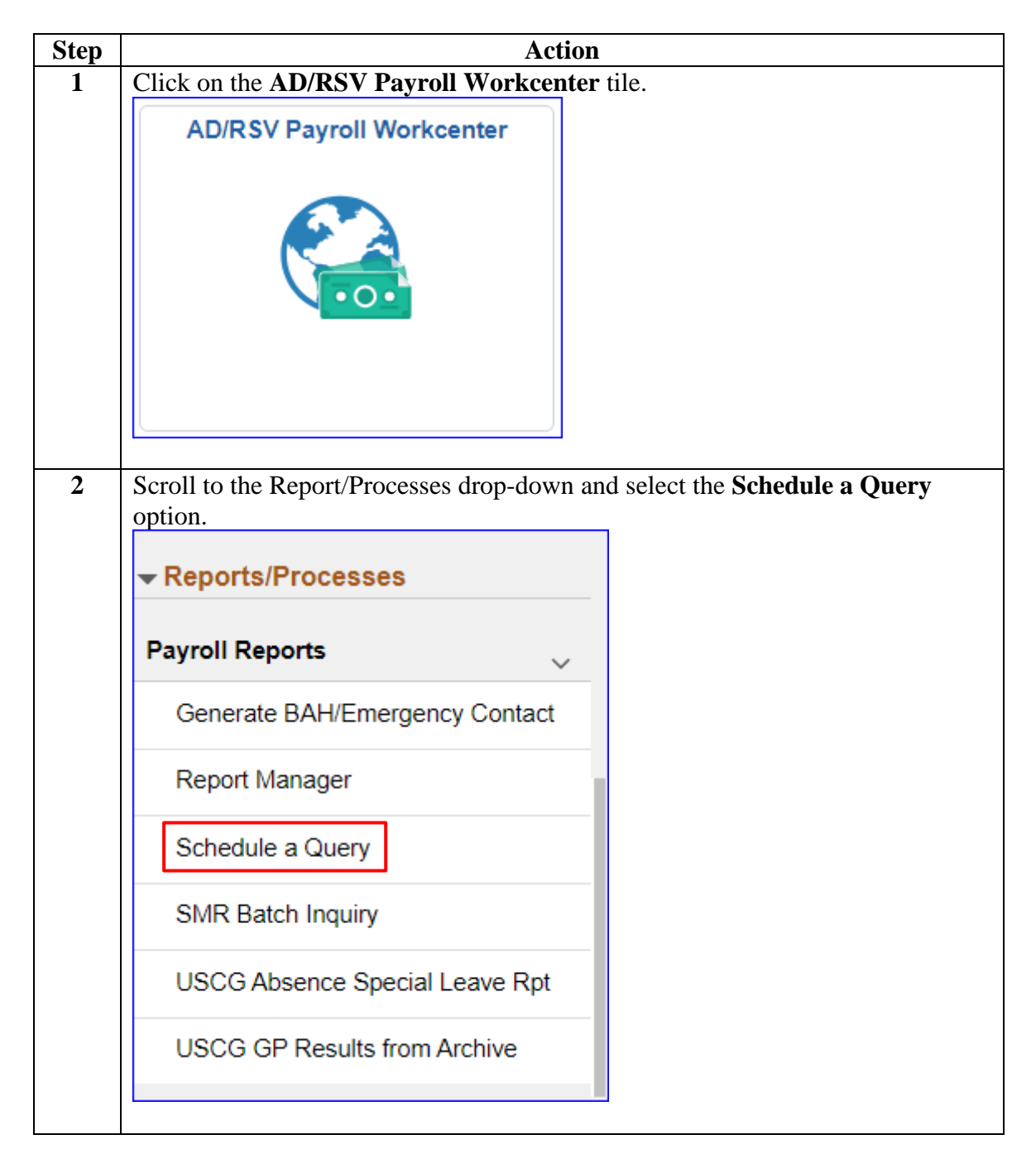

### **Procedures**,

continued

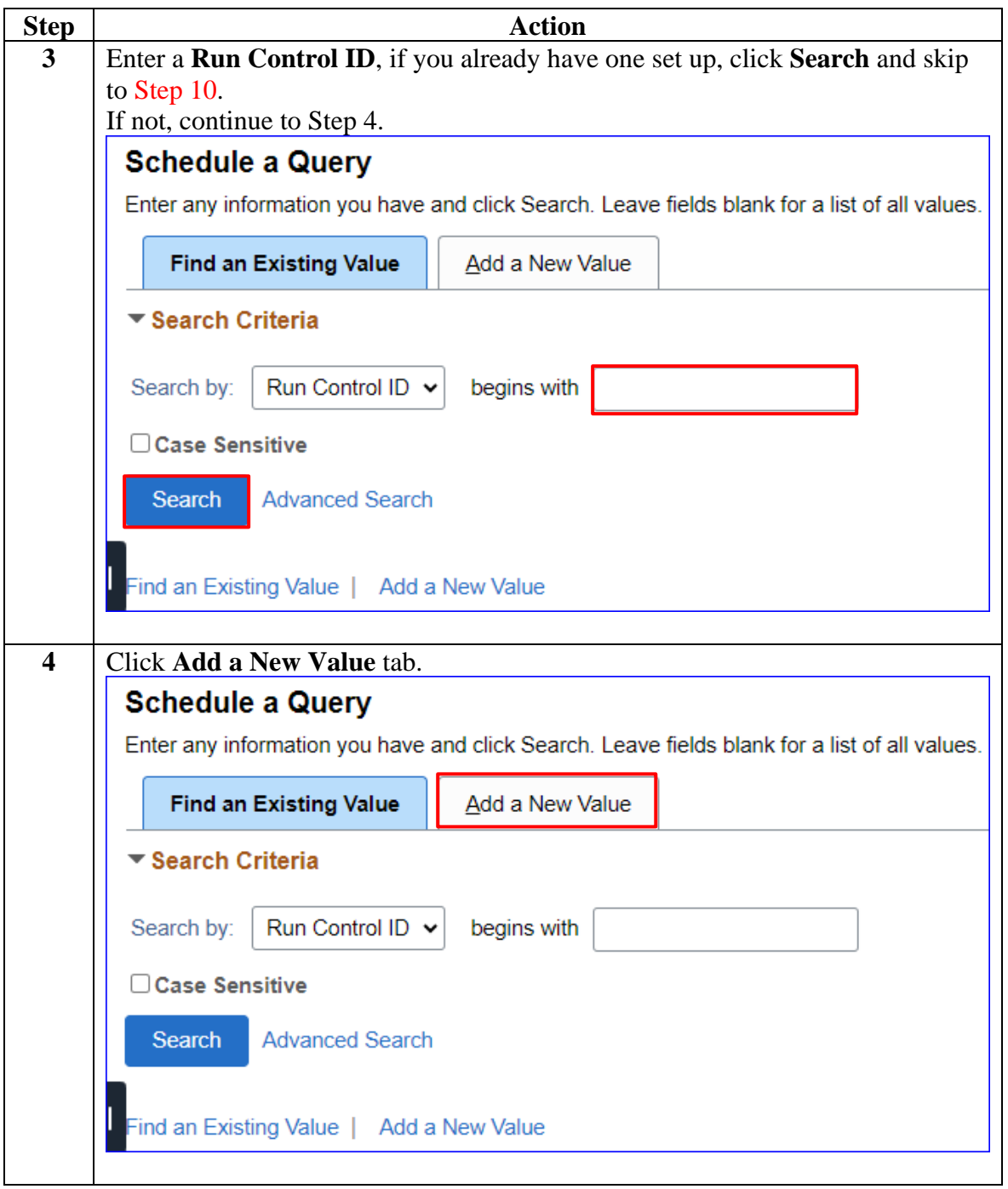

**Procedures**,

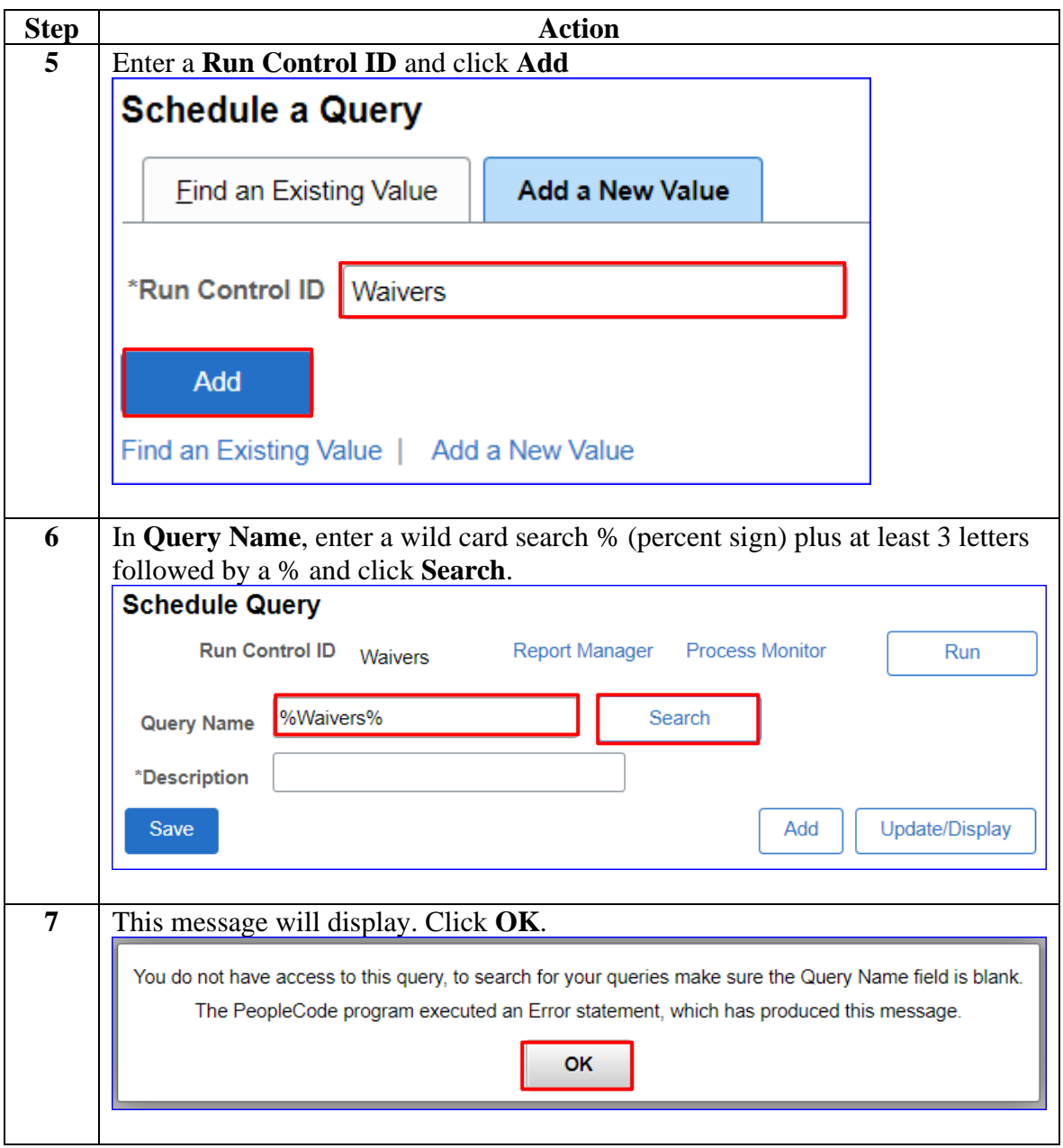

*Continued on next page*

#### **Procedures**,

continued

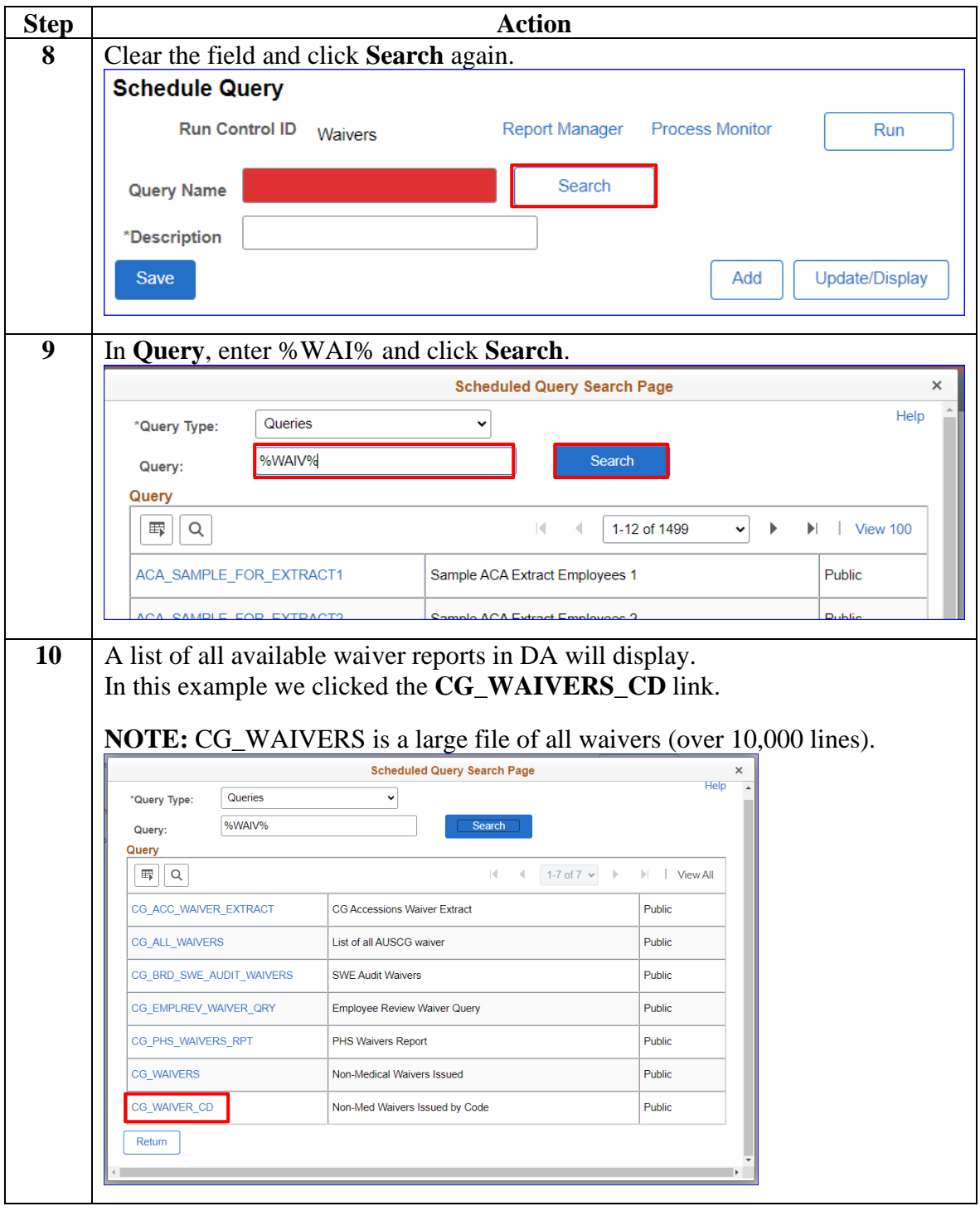

**Procedures**,

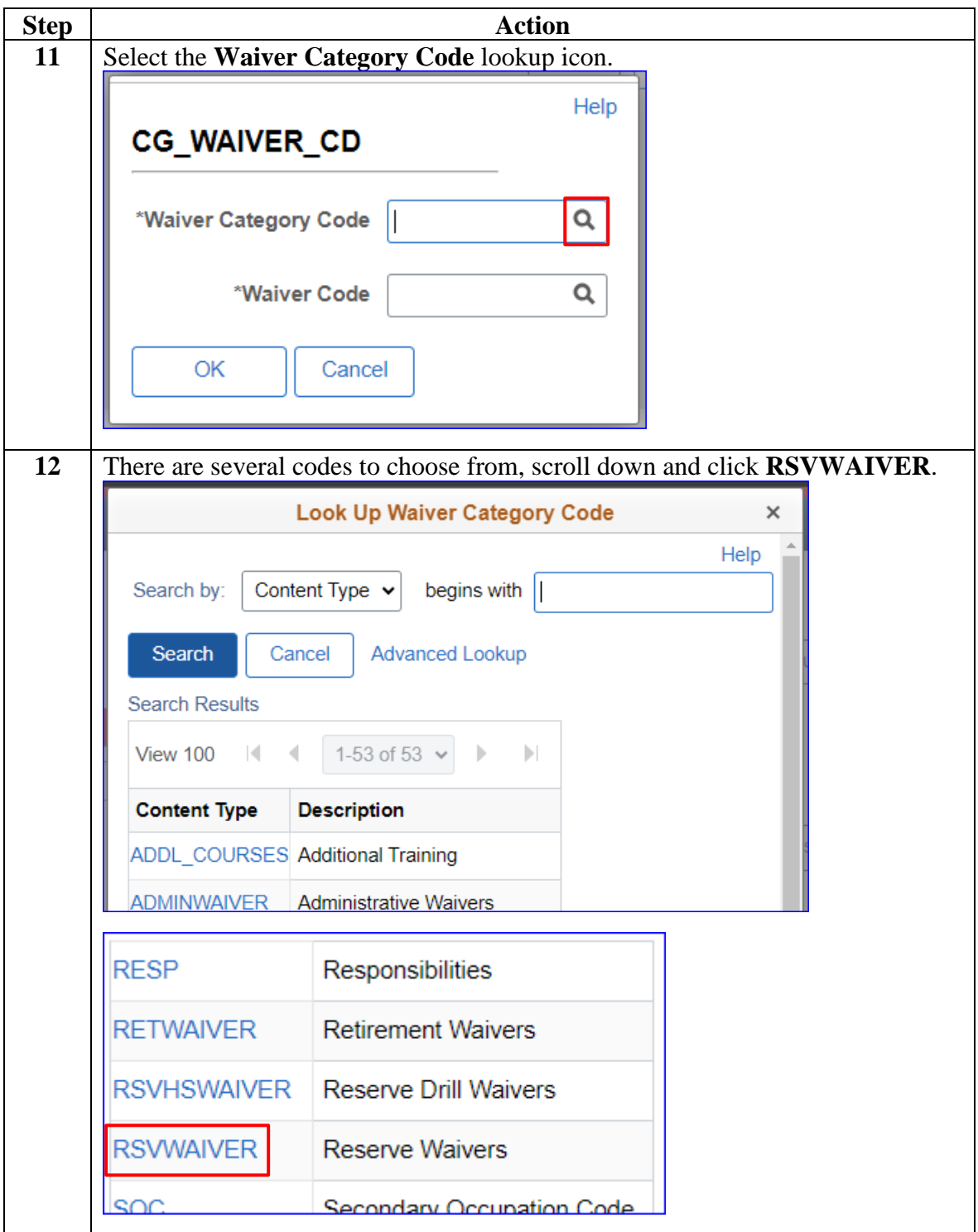

*Continued on next page*

#### **Procedures**,

continued

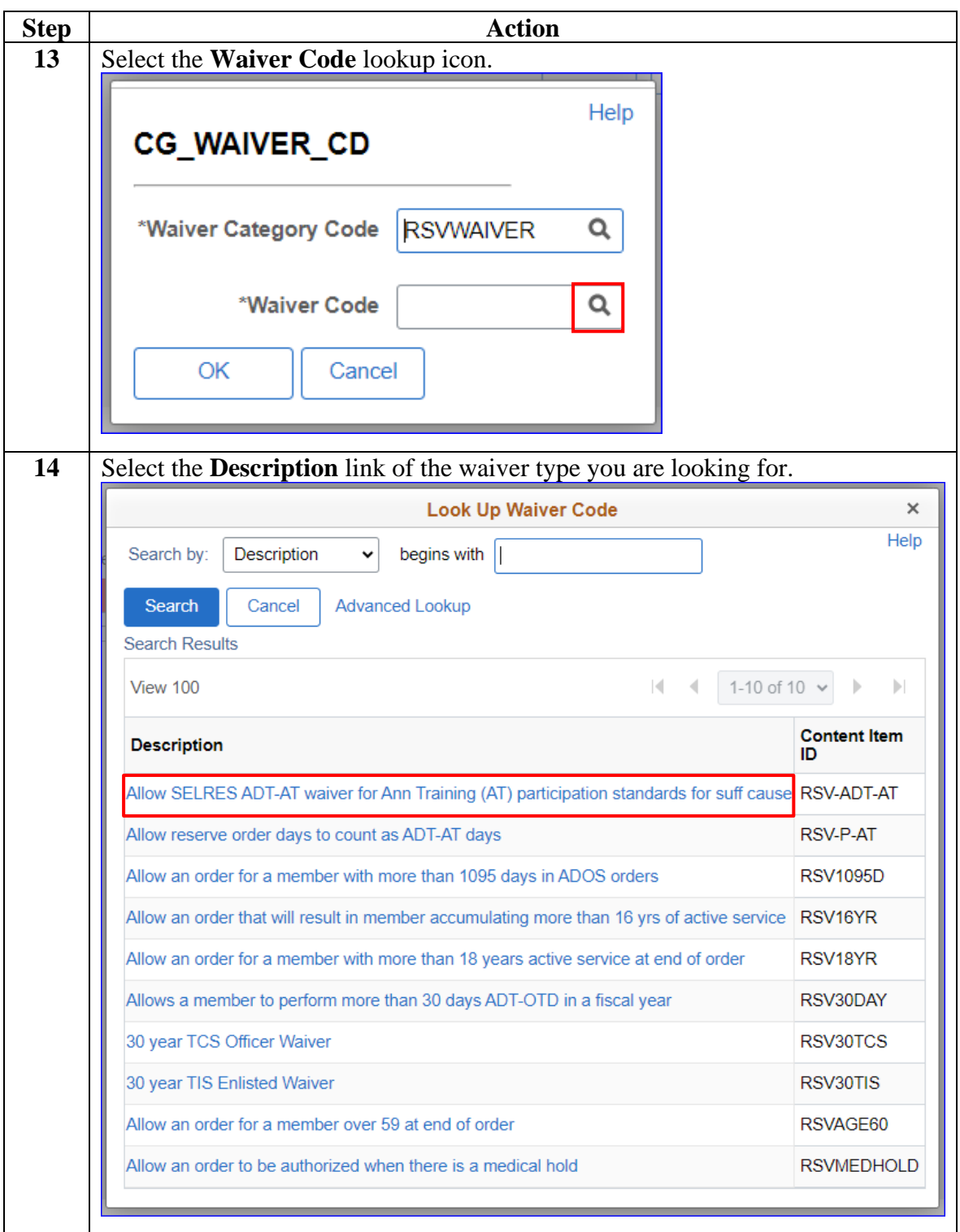

#### **Procedures**,

continued

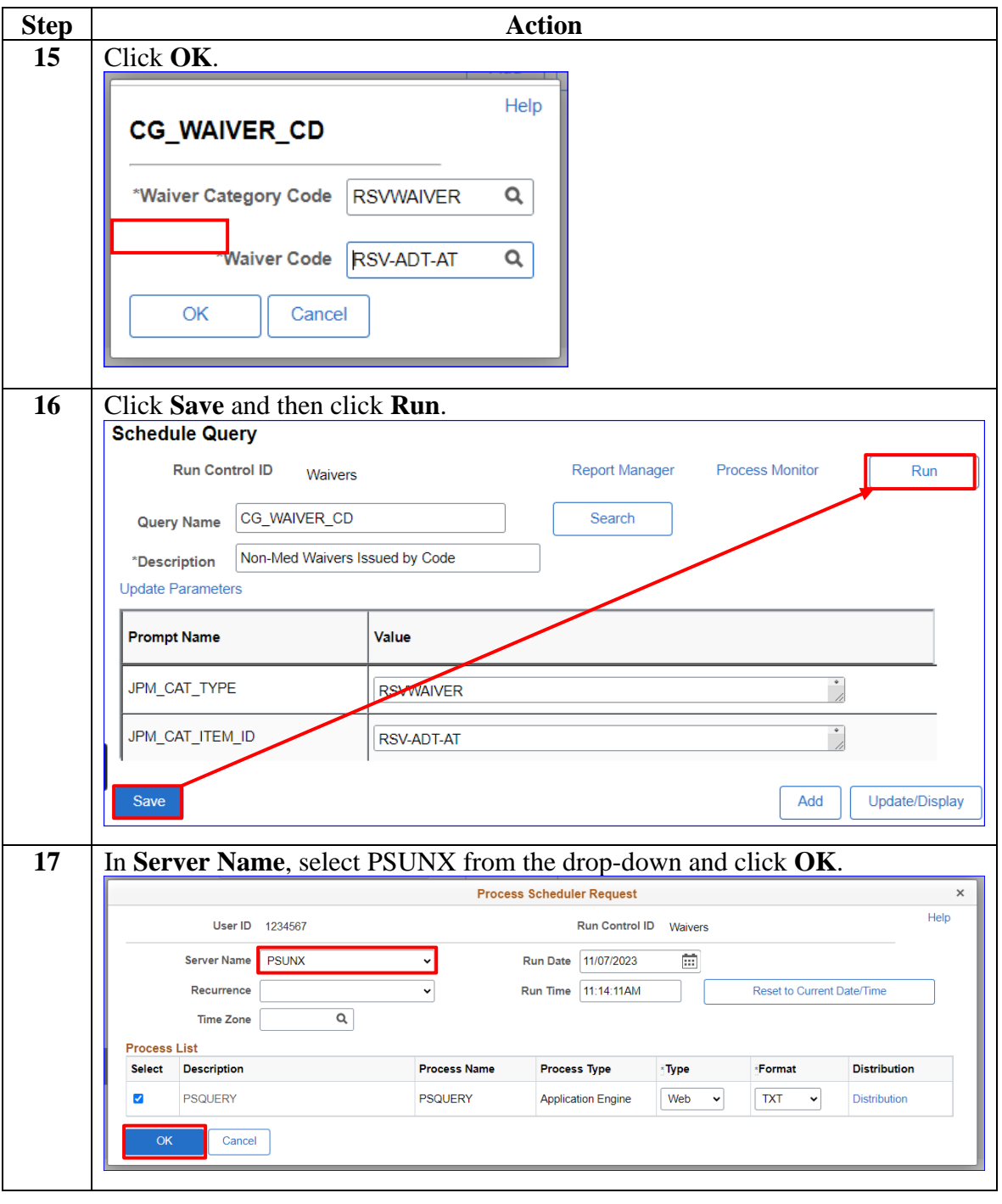

#### **Procedures**,

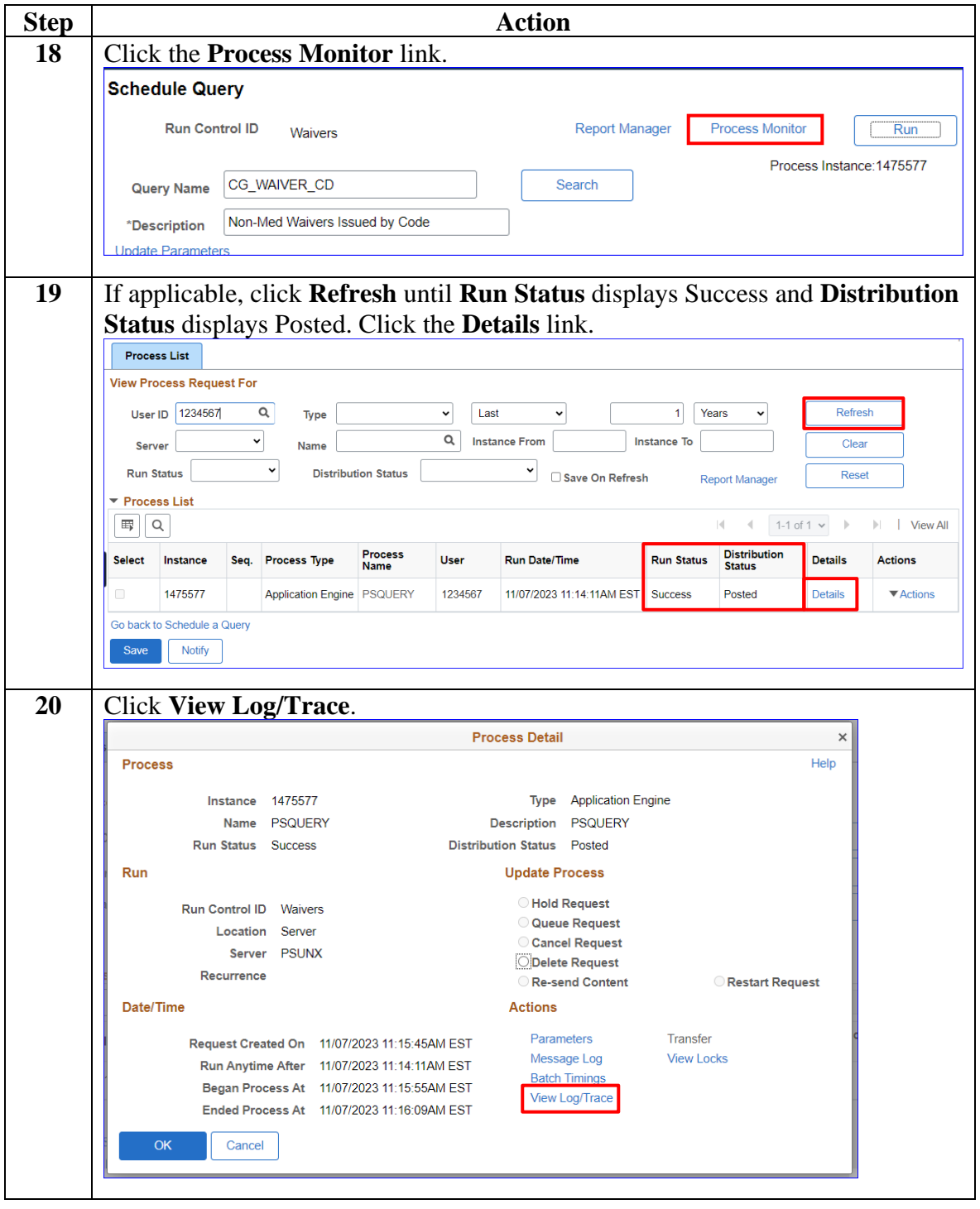

*Continued on next page*

**Procedures**,

continued

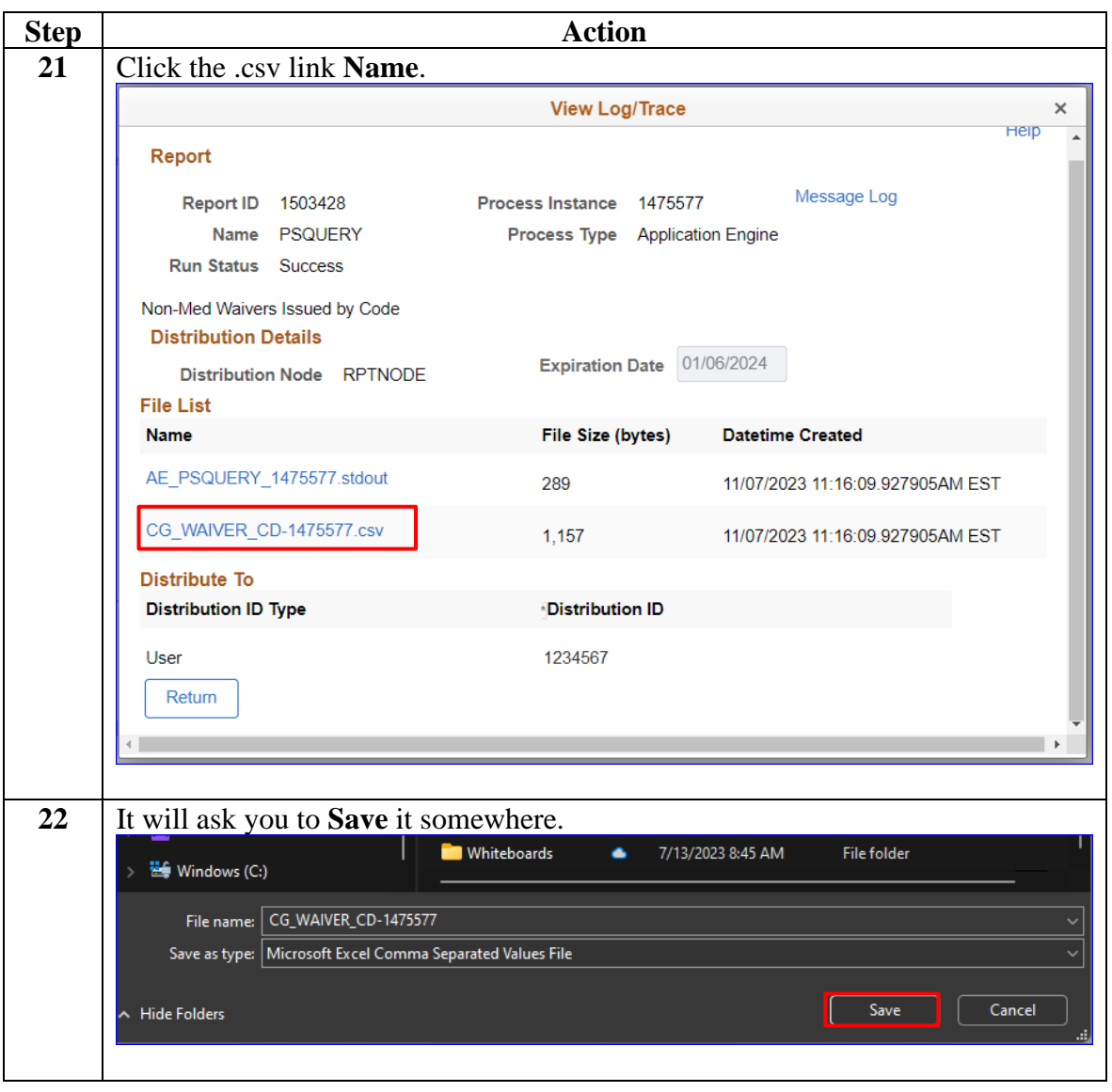

### **Procedures**,

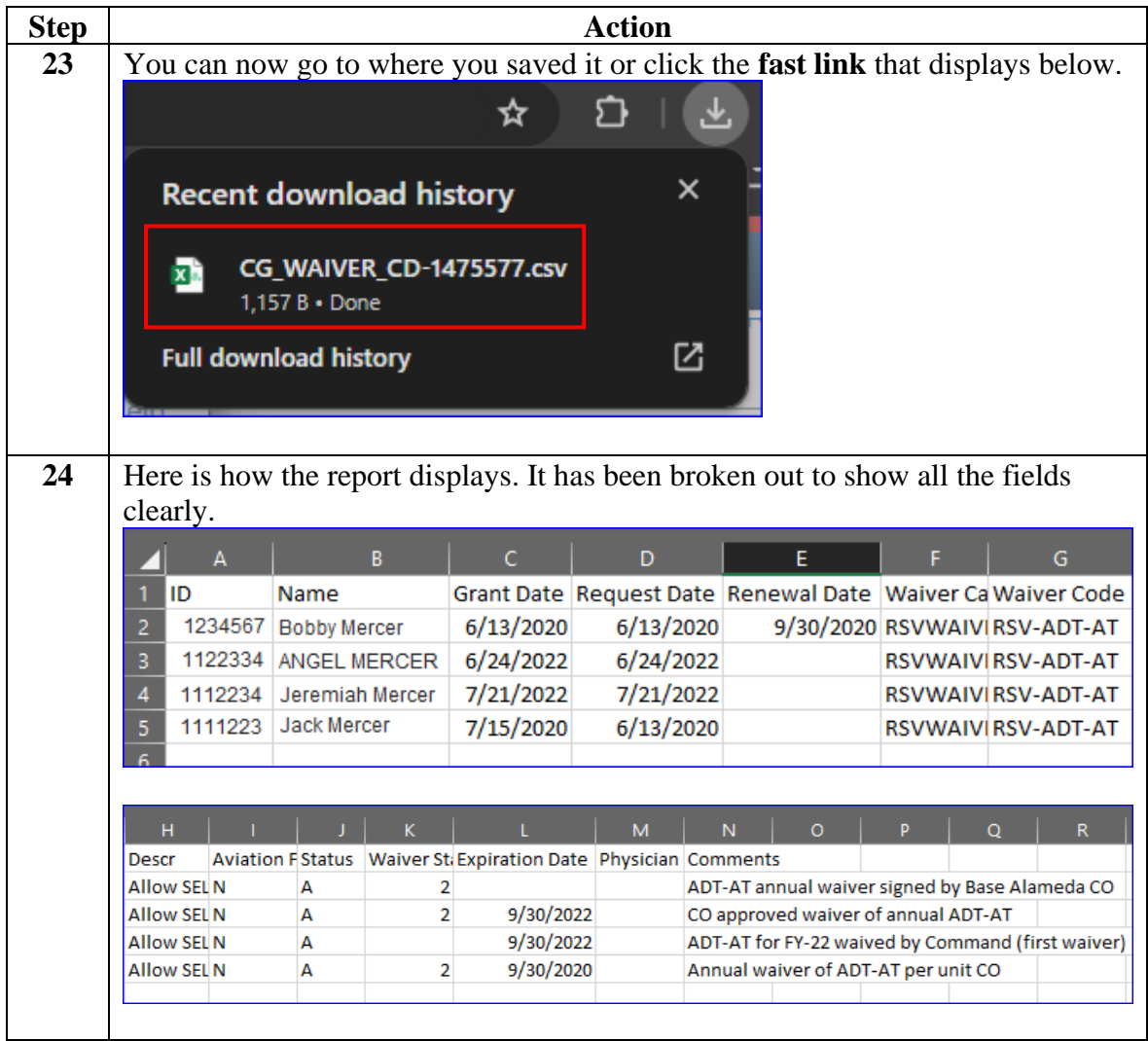